# Google Chrome (macOS) klavye kısayolları

#### Sekme ve pencere

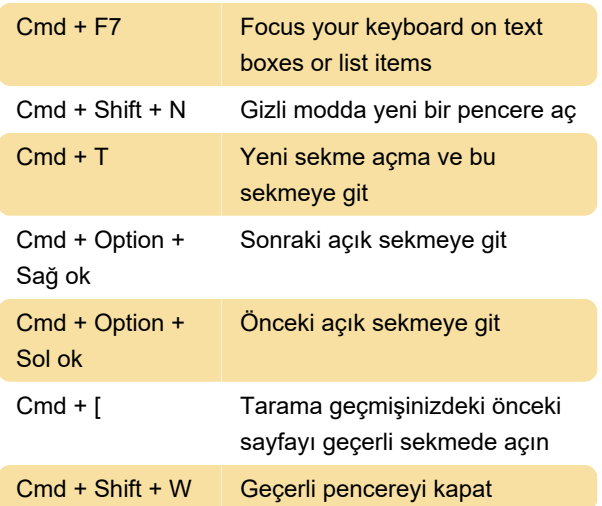

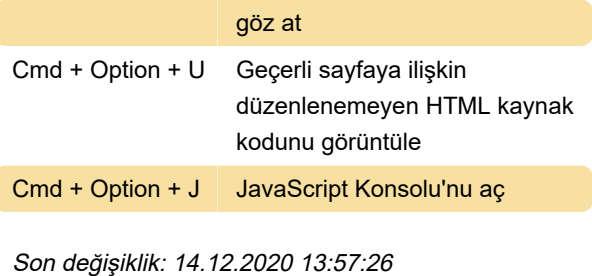

Daha fazla bilgi için: [defkey.com/tr/google-chrome](https://defkey.com/tr/google-chrome-mac-klavye-kisayollari?filter=basic)[mac-klavye-kisayollari?filter=basic](https://defkey.com/tr/google-chrome-mac-klavye-kisayollari?filter=basic)

[Bu PDF'yi özelleştir...](https://defkey.com/tr/google-chrome-mac-klavye-kisayollari?filter=basic?pdfOptions=true)

### İşlev

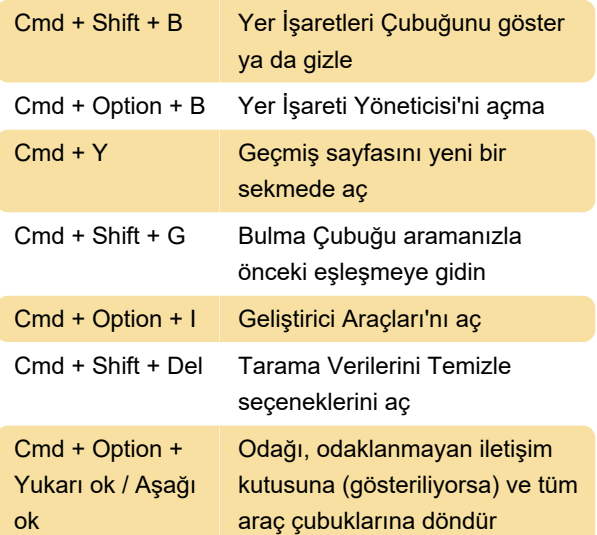

### Adres çubuğu

Bu kısayollar, adres çubuğu seçiliyken kullanılabilir.

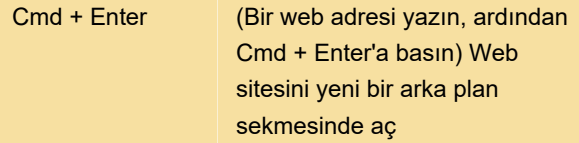

## Geçerli sayfayı yazdırma seçeneklerini aç

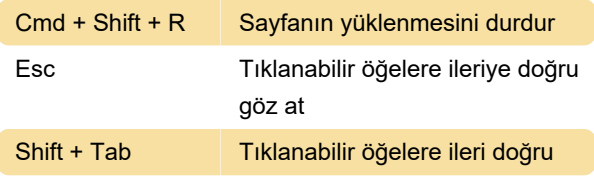